# Sun Java System Message Queue Versionshinweise

## Version 3 2005Q1 (3.6)

Teilenummer 819-2030

Diese Versionshinweise enthalten wichtige Informationen, die zum Zeitpunkt der Herausgabe von Sun Java™ System Message Queue 3 2005Q1 (3.6) zur Verfügung standen. In diesem Dokument werden neue Funktionen und Verbesserungen, bekannte Probleme und Einschränkungen sowie andere Informationen angesprochen, die Sie vor der Installation und Verwendung von Message Queue lesen sollten.

Die neuesten Versionshinweise finden Sie auf der Sun Java System Message Queue Documentation-Website unter: [http://docs.sun.com/coll/MessageQueue\\_05q1](http://docs.sun.com/coll/MessageQueue_05q1). Besuchen Sie diese Website vor der Installation und Konfiguration Ihrer Software und später regelmäßig, um stets die neuesten Versionshinweise und Produktdokumentationen verfügbar zu haben.

In diesen Versionshinweisen werden die folgenden Themen behandelt:

- ["Änderungsprotokoll der Versionshinweise" auf Seite 2](#page-1-0)
- ["Grundlegendes zu Message Queue 3 2005Q1 \(3.6\)" auf Seite 2](#page-1-1)
- ["In dieser Version behobene Fehler" auf Seite 9](#page-8-0)
- ["Wichtige Informationen" auf Seite 11](#page-10-0)
- ["Bekannte Probleme und Einschränkungen" auf Seite 18](#page-17-0)
- ["Dateien für Neuverteilung" auf Seite 25](#page-24-0)
- ["Problemmeldungen und Feedback" auf Seite 26](#page-25-0)
- ["Weitere Informationen über Sun" auf Seite 27](#page-26-0)

Diese Dokumentation verweist auf URLs zu Produkten von Drittanbietern, unter denen Sie weitere zugehörige Informationen finden.

**HINWEIS** Sun übernimmt keine Verantwortung für die Verfügbarkeit der in diesem Dokument erwähnten Websites von Drittanbietern. Sun unterstützt keine Inhalte, Werbung, Produkte oder andere Materialien, die auf oder mithilfe von solchen Sites oder Ressourcen erhältlich sind, und übernimmt diesbezüglich keine Verantwortung oder Haftung. Sun ist nicht verantwortlich oder haftbar für tatsächliche oder vermeintliche Schäden oder Verluste, die durch oder in Verbindung mit der Verwendung von über solche Websites oder Ressourcen verfügbaren Inhalten, Waren oder Dienstleistungen bzw. dem Vertrauen darauf entstanden sind.

# <span id="page-1-0"></span>Änderungsprotokoll der Versionshinweise

#### **Tabelle 1** Änderungsprotokoll

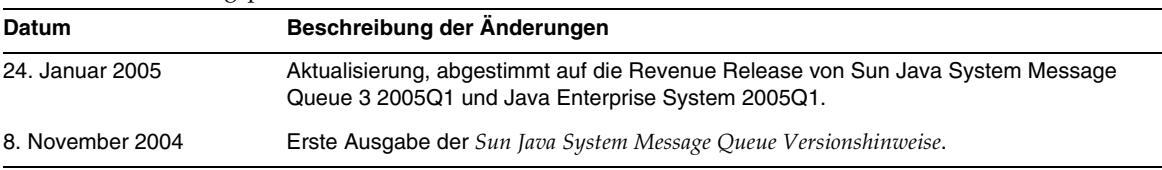

# <span id="page-1-1"></span>Grundlegendes zu Message Queue 3 2005Q1 (3.6)

Sun Java System Message Queue ist ein mit vollem Funktionsumfang ausgestatteter Meldungsdienst für zuverlässige, asynchrone Meldungsübermittlung unter Einhaltung der Java Messaging Service (JMS) 1.1-Spezifikation. Message Queue bietet zusätzlich eine Vielzahl an Funktionen, die über die JMS-Spezifikation hinaus gehen, um den Anforderungen für den Einsatz in großen Unternehmen gerecht zu werden.

Dieser Abschnitt enthält Informationen zu folgenden Themen:

- ["Neuheiten in dieser Version" auf Seite 3](#page-2-0)
- ["Hardware- und Softwareanforderungen" auf Seite 5](#page-4-0)

## <span id="page-2-0"></span>Neuheiten in dieser Version

Message Queue 3 2005Q1 (3.6) enthält folgende neue Funktionen:

- ["Dead Message Queue"](#page-2-1)
- ["No Acknowledge-Modus"](#page-2-2)
- ["Meldungskomprimierung durch den Client"](#page-3-0)
- ["Verbindungsfehlererkennung \(Client-Laufzeit-Ping\)"](#page-3-1)
- ["Zertifikatsverwaltung: C-API-NSS-Tools"](#page-4-1)
- ["Unterstützung der C-API-Basic-Authentifizierung"](#page-4-2)
- ["64-Bit C-API-Unterstützung"](#page-4-3)

Diese Themen werden in den folgenden Unterabschnitten beschrieben.

### <span id="page-2-1"></span>Dead Message Queue

Beim Aufrufen eines Brokers erstellt Message Queue automatisch ein Ziel, in dem verworfene Meldungen für Diagnosezwecke gespeichert werden ("Dead Message Queue"). Eine *verworfene Meldung* ist eine Nachricht, die nicht als Ergebnis der normalen Verarbeitung oder durch explizites Eingreifen durch einen Administrator aus dem System entfernt wurde. Eine Meldung gilt als verworfen, wenn sie abgelaufen ist, wenn sie wegen nicht ausreichender Speicherkapazität aus dem Ziel entfernt wurde oder wenn die Meldung nicht erfolgreich zugestellt werden konnte.

Adminstratoren können Ziele für verworfene Meldungen konfigurieren oder die Meldungen in der Warteschlange für fehlgeschlagene Meldungen ablegen. Meldungen, die in dieser Warteschlange abgelegt werden, enthalten zusätzliche Informationen, die den Administrator darüber informieren, warum eine Meldung verworfen wurde. Client-Entwickler können beim Erstellen einer Meldung ebenfalls durch einen Eigenschaftwert festlegen, ob fehlgeschlagene Meldungen in die Warteschlange für verworfene Meldungen abgelegt werden sollen.

Weitere Informationen finden Sie im Handbuch *Message Queue Administration Guide*.

### <span id="page-2-2"></span>No Acknowledge-Modus

Der Bestätigungsmodus NO\_ACKNOWLEDGE ist eine Erweiterung der JMS-API. Normalerweise wartet der Broker auf die Meldungsbestätigung durch den Client. Diese Bestätigung muss programmatisch erfolgen, wenn für den Client der Modus CLIENT\_ACKNOWLEDGE gilt. Wenn für den Client der Modus AUTO\_ACKNOWLEDGE bzw. DUPS\_OK gilt, wird die Meldung automatisch von der Sitzung bestätigt. Wenn ein Client den NO\_ACKNOWLEDGE-Modus angibt, wird die Meldung vom Broker verworfen, sobald er die Meldung an den konsumierenden Client gesendet hat. Diese Funktion wurde für nicht dauerhafte Abonnenten entwickelt, die keine persistenten Meldungen konsumieren. Sie kann jedoch von allen Abonnenten verwendet werden.

Die Funktion steigert die Leistungsfähigkeit, da der Protokollverkehr entlastet und der Aufwand des Brokers für das Bestätigen von Meldungen reduziert wird. Die Funktion kann außerdem eingesetzt werden, um unnötige Speicherbelegung der Broker-Ressourcen durch Meldungen zu verhindern, die vom Client wie erforderlich bestätigt wurden. Die Verwendung dieses Modus hat keine Auswirkungen auf Produzenten.

Der NO\_ACKNOWLEDGE-Modus wird von C-Clients nicht unterstützt. Weitere Informationen finden Sie im Handbuch *Message Queue Developer's Guide for Java Clients*.

## <span id="page-3-0"></span>Meldungskomprimierung durch den Client

Der Entwickler kann festlegen, dass der Textkörper einer Meldung komprimiert werden soll. Die Komprimierung und Dekomprimierung der Meldung wird ausschließlich von der Client-Laufzeit durchgeführt und hat keine Auswirkungen auf den Broker. Das heißt, Anwendungen können diese Funktion auch mit einer älteren Broker-Version ausführen. Es muss jedoch die Version 3 2005Q1 (3.6) der Message Queue-Client-Laufzeitbibliothek verwendet werden.

### *Vorteile und Grenzen der Meldungskomprimierung*

Die Meldungskomprimierung wurde als leistungssteigernde Funktion hinzugefügt. Die Effizienz dieser Funktion ist jedoch von vielen Faktoren abhängig. Die erzielten Ergebnisse hängen von der Größe und dem Format der Meldungen, der Anzahl der Konsumenten, der Netzwerkbandbreite und der Prozessorleistung ab. Es ist beispielsweise möglich, dass die Kosten für Komprimierung und Dekomprimierung höher sind als die Kosteneinsparungen, die durch die Zeitersparnis erzielt werden, wenn Meldungen komprimiert versendet werden. Dies trifft besonders auf High-Speed-Netzwerke zu, in die hauptsächlich kleine Meldungen versendet werden. Das Komprimieren von Meldungen verbessert die Systemleistung beispielsweise dann, wenn große Meldungen an viele Konsumenten oder in einer langsamen Netzwerkumgebung veröffentlicht werden.

Meldungskonsumenten, die eine ältere Version der Client-Laufzeitbibliothek als Version 3 2005Q1 (3.6) verwenden, können keine komprimierten Meldungen verarbeiten. Wenn Clients für das Senden komprimierter Meldungen konfiguriert wurden, muss sicher gestellt sein, dass die Konsumenten kompatibel sind. C-Clients unterstützen derzeit keine komprimierten Meldungen.

Weitere Informationen finden Sie im Handbuch *Message Queue Developer's Guide for Java Clients*.

## <span id="page-3-1"></span>Verbindungsfehlererkennung (Client-Laufzeit-Ping)

Message Queue 3 2005Q1 unterstützt das neue ConnectionFactory-Attribut imqPingInterval. Das imqPingInterval-Attribut legt die Frequenz einer Ping-Nachricht fest, die aus der Client-Runtime an den Broker gesendet wird. Die Client-Laufzeit überprüft die Verbindung in regelmäßigen Abständen, um unterbrochene Verbindungen bereits im Voraus zu erkennen. Wenn der Ping-Vorgang fehlschlägt, gibt der Client eine Ausnahme an das Ausnahme-Listener-Objekt der Client-Anwendung weiter. Wenn die Anwendung keinen Ausnahme-Listener hat, schlägt der nächste Verbindungsaufbau durch die Anwendung fehl.

Weitere Informationen finden Sie im Handbuch *Message Queue Administration Guide*.

### <span id="page-4-1"></span>Zertifikatsverwaltung: C-API-NSS-Tools

Die C-API verwendet NSS (Network Security Services)-Bibliotheken zur Unterstützung von SSL. Die Bibliotheken stellen APIs und Dienstprogramme für die Entwicklung sicherer Anwendungen zur Verfügung. Zu den Programmen gehören Tools für die Verwaltung von Schlüssel- und Zertifikatsdatenbanken. Während in Message Queue 3.5 die Verwendung von Mozilla für das Verwalten von NSS-Schlüsseln und -Zertifikaten empfohlen wurde, steht Administratoren in Message Queue 3 2005Q1 das NSS-Tool certutil für das Generieren der erforderlichen Schlüssel und Zertifikate zur Verfügung.

Weitere Informationen finden Sie im Handbuch *Message Queue Developer's Guide for C Clients*.

### <span id="page-4-2"></span>Unterstützung der C-API-Basic-Authentifizierung

Message Queue 3 2005Q1 C-API unterstützt den Authentifizerungstyp basic. Dieser Authentifizierungstyp wurde von früheren Message Queue-Versionen nicht unterstützt.

## <span id="page-4-3"></span>64-Bit C-API-Unterstützung

Message Queue unterstützt ab dieser Version 64-Bit C-APIs auf Solaris/SPARC-Plattformen. Weitere Informationen zur Aktivierung der 64-Bit C-API-Unterstützung finden Sie im *Message Queue Developer's Guide for C Clients*.

## <span id="page-4-0"></span>Hardware- und Softwareanforderungen

In diesem Abschnitt werden die Hardware- und Softwareanforderungen für diese Message Queue-Version angegeben und beschrieben. [Tabelle 2](#page-4-4) zeigt eine Liste der Hardware und Sofware, die für Solaris SPARC-Betriebssysteme benötigt werden.

| Komponente     | Plattformanforderung                                                            |  |
|----------------|---------------------------------------------------------------------------------|--|
| Betriebssystem | Solaris 8, Update 7                                                             |  |
|                | Solaris 9, Update 7                                                             |  |
|                | Solaris 10                                                                      |  |
|                | (Enthält 32- und 64-Bit-Unterstützung für Solaris 8, Solaris 9 und Solaris 10.) |  |

<span id="page-4-4"></span>**Tabelle 2** Solaris SPARC Hardware- und Softwareanforderungen

| Komponente          | Plattformanforderung                                                                                                    |  |
|---------------------|----------------------------------------------------------------------------------------------------|--|
| <b>CPU</b>          | Sun UltraSPARC™                                                                                                    |  |
|                     | Hinweis: Um die einwandfreie Ausführung von Message Queue zu gewährleisten,<br>sollten Sie alle für Java 2 Platform Standard Edition 5.0 erforderlichen<br>Solaris-Patches installieren. Informationen zu den aktuellen Patches und<br>Download-Möglichkeiten der empfohlenen und erforderlichen Patches finden Sie<br>unter: |  |
|                     | http://java.sun.com/j2se/1.5.0/download.jsp                                                                                                    |  |
| <b>RAM</b>          | 256 MB                                                                                                    |  |
| Festplattenspeicher | Die komprimierte Installationsdatei ist ca. 27 MB groß.                                                                                                    |  |
|                     | Zum Extrahieren der Installationsdatei in das temporäre Arbeitsverzeichnis werden<br>weitere 27 MB benötigt.                                                                                                    |  |
|                     | Das installierte Produkt erfordert ca. 27 MB freien Festplattenspeicherplatz. Die<br>Speicherplatzanforderung für Message Queue kann höher sein, wenn der Broker<br>dauerhafte Meldungen lokal speichert.                                                                                                    |  |

**Tabelle 2** Solaris SPARC Hardware- und Softwareanforderungen *(Fortsetzung)*

[Tabelle 3](#page-5-0) zeigt eine Liste der Hardware- und Softwareanforderungen für Solaris x86-Betriebssysteme.

| Komponente     | Plattformanforderung                                                                                                    |  |
|----------------|----------------------------------------------------------------------------------------------------|--|
| Betriebssystem | Solaris 9, Update 7                                                                                                    |  |
|                | Solaris 10                                                                                                    |  |
|                | (Enthält 32- und 64-Bit-Unterstützung für Solaris 9 und Solaris 10.)                                                                                                    |  |
| <b>CPU</b>     | Intel Pentium 2 (oder vergleichbar)                                                                                                    |  |
|                | Hinweis: Um die einwandfreie Ausführung von Message Queue zu gewährleisten,<br>sollten Sie alle für Java 2 Platform Standard Edition 5.0 erforderlichen<br>Solaris-Patches installieren. Informationen zu den aktuellen Patches und<br>Download-Möglichkeiten der empfohlenen und erforderlichen Patches finden<br>Sie unter: |  |
|                | http://java.sun.com/j2se/1.5.0/download.jsp                                                                                                    |  |
| RAM            | 256 MB                                                                                                    |  |

<span id="page-5-0"></span>**Tabelle 3** Solaris x86 Hardware- und Softwareanforderungen

| Komponente          | Plattformanforderung                                                                                                    |
|---------------------|----------------------------------------------------------------------------------------------------|
| Festplattenspeicher | Die komprimierte Installationsdatei ist ca. 27 MB groß.                                                                                                    |
|                     | Zum Extrahieren der Installationsdatei in das temporäre Arbeitsverzeichnis werden<br>weitere 27 MB benötigt.                                                                                              |
|                     | Das installierte Produkt erfordert ca. 27 MB freien Festplattenspeicherplatz. Die<br>Speicherplatzanforderung für Message Queue kann höher sein, wenn der Broker<br>dauerhafte Meldungen lokal speichert. |

**Tabelle 3** Solaris x86 Hardware- und Softwareanforderungen *(Fortsetzung)*

[Tabelle 4](#page-6-0) zeigt eine Liste der Hardware- und Softwareanforderungen für Linux-Betriebssysteme.

| Komponente          | Plattformanforderung                                                                                                    |  |
|---------------------|----------------------------------------------------------------------------------------------------|--|
| Betriebssystem      | Red Hat Advanced Server 2.1, Update 2                                                                                                    |  |
|                     | RedHat Advanced Server 3.0, Update 1                                                                                                    |  |
|                     | <b>Anmerkung:</b> Die zum Zeitpunkt der Ausgabe erforderliche JRE-Version wird mit der<br>Message Queue-Software mitgeliefert.                                                                            |  |
| <b>CPU</b>          | Intel Pentium 2 (oder kompatibel)                                                                                                    |  |
| <b>RAM</b>          | 256 MB                                                                                                    |  |
| Festplattenspeicher | Die komprimierte Produktdatei ist ca. 18 MB groß.                                                                                                    |  |
|                     | Das installierte Produkt erfordert ca. 18 MB freien Festplattenspeicherplatz. Die<br>Speicherplatzanforderung für Message Queue kann höher sein, wenn der Broker<br>dauerhafte Meldungen lokal speichert. |  |

<span id="page-6-0"></span>**Tabelle 4** Linux Hardware- und Softwareanforderungen

Message Queue 3 2005Q1 ist zusätzlich von anderen Technologien abhängig, die in [Tabelle 5](#page-7-0) aufgelistet sind. Andere als die hier aufgeführten Versionen und Herstellerprodukte können zwar ebenfalls eingesetzt werden, wurden jedoch nicht von Sun Microsystems getestet und werden daher nicht unterstützt.

[Tabelle 5](#page-7-0) enthält eine Liste mit den Basiskomponenten, die Sie installieren müssen, um Message Queue-Clients entwickeln und ausführen zu können.

| <b>Plattform/Produkt</b>                          | Verwendungszweck                                                                  | Unterstützte Plattform/Produktversion                                                                     |
|---------------------------------------------------|-----------------------------------------------------------------------------------|----------------------------------------------------------------------------------------------------|
| Java Runtime Environment                          | Message Queue-Broker<br>(Meldungsserver)<br>und Message<br>Queue-Verwaltungstools | Java Runtime Environment 1.4.2 05                                                                         |
| (JRE)<br>(nur Sun<br>Microsystems-Versionen)      |                                                                                   | Java 2 Platform, Standard Edition, 5.0 (1.5):                                                             |
|                                                   |                                                                                   | Solaris 8 (SPARC), Solaris 9 (SPARC und X86) und<br>٠<br>Solaris 10 (SPARC und X86).                      |
|                                                   |                                                                                   | Linux Red Hat Advanced Server 2.1, Update 2 und<br>٠<br>Linux Red Hat Advanced Server 3.0, Update 1.      |
|                                                   |                                                                                   | Windows XP Professional SP3, 2000 alle Versionen<br>٠<br>von SP4, Windows Server 2003 Enterprise Edition. |
| Java Software                                     | Java-Client-Entwicklung-                                                          | JDK 1.4.2 05                                                                                              |
| Development Kit (JDK),<br><b>Standard Edition</b> | und Bereitstellungstools                                                          | Java 2 Platform, Standard Edition, 5.0 (1.5):                                                             |
| (nur Sun                                          | (Java SOAP/JAXM-Clients<br>werden nur von JDK 1.4.2<br>und 1.5 unterstützt)       | Solaris (gleiche Plattformen wie für JRE)<br>$\bullet$                                                    |
| Microsystems-Hersteller-                          |                                                                                   | Linux (gleiche Plattformen wie für JRE)                                                                   |
| versionen)                                        |                                                                                   | Windows (gleiche Plattformen wie für JRE)                                                                 |

<span id="page-7-0"></span>**Tabelle 5** Message Queue 3 2005Q1-Produktunterstützung Basiskomponenten

[Tabelle 6](#page-7-1) zeigt die Komponenten, die Sie optional installieren können, um zusätzliche Unterstützung für einen Message Queue-Client bereitzustellen. Die Auswahl der Komponenten ist von Ihren Anforderungen abhängig. Wenn Sie beispielsweise keinen C-Client in Message Queue aufnehmen, müssen Sie die Komponenten für C-Client-Unterstützung nicht installieren.

| <b>Produkt</b>               | Verwendungszweck                                                                   | Unterstützte Produktversion                                        |
|------------------------------|------------------------------------------------------------------------------------|--------------------------------------------------------------------|
| <b>LDAP Directory Server</b> | Message<br>Queue-Benutzer-Repositor<br>y und Unterstützung<br>verwalteter Objekte. | Sun Java System Directory Server Version 5.2 SP 3                  |
| Web Server                   | HTTP- und<br>HTTPS-Unterstützung                                                   | Sun Java System Web Server, Enterprise Edition<br>Version 6.1 SP 4 |
| <b>Application Server</b>    | HTTP- und<br>HTTPS-Unterstützung                                                   | Sun Java System Application Server, Enterprise Edition<br>8.1      |
| Datenbank                    | Integrierte<br>Persistenz-Unterstützung                                            | PointBase, Version 4.8                                             |
|                              |                                                                                    | Oracle 9i. Version 9.2                                             |

<span id="page-7-1"></span>**Tabelle 6** Message Queue 3 2005Q1-Produktunterstützung optionaler Basiskomponenten

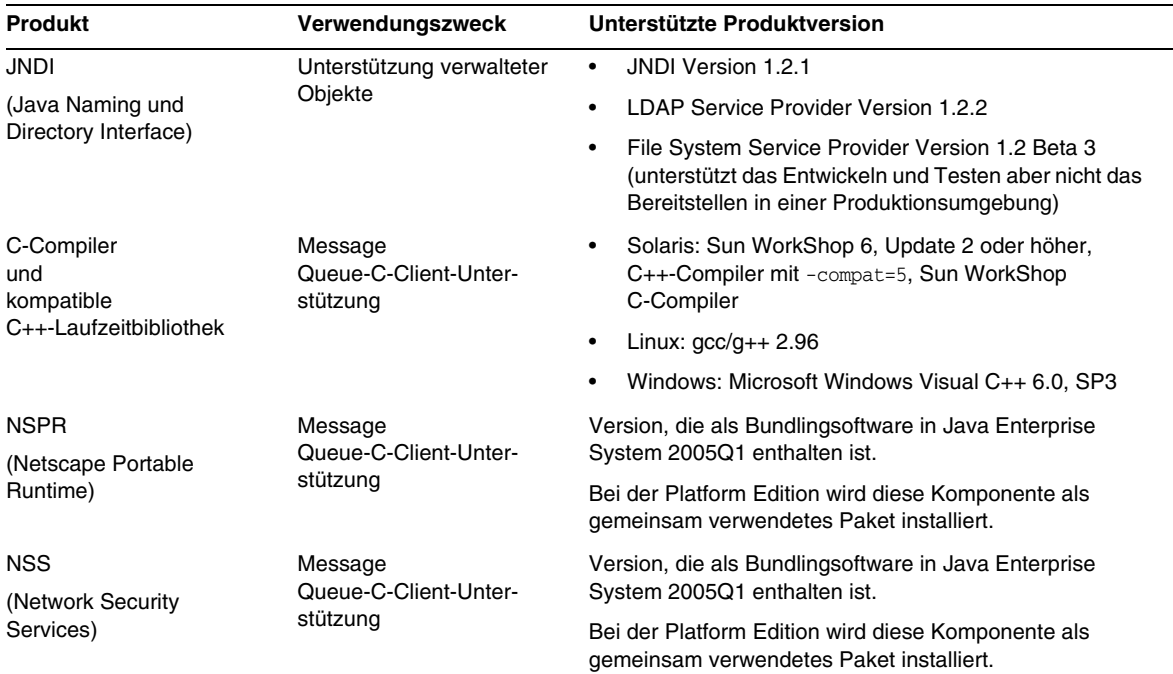

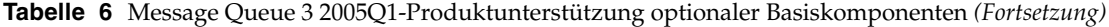

# <span id="page-8-0"></span>In dieser Version behobene Fehler

[Tabelle 7](#page-8-1) enthält eine Beschreibung der in Message Queue 3 2005Q1 (3.6) behobenen Fehler:

| <b>Fehlernummer</b> | <b>Beschreibung</b>                                                                                                    |
|---------------------|----------------------------------------------------------------------------------------------------|
| 2091749             | Broker erhält eine Null-Zeiger-Ausnahme für einen gemeinsam verwendeten Thread-Pool.                                                                |
| 2092975             | Persistenzspeicher sollte mit dem Laden fortfahren, wenn das Deserialisieren für ein Ziel<br>fehlschlägt.                                           |
| 2092976             | Periodische Verarbeitungsfehlermeldung, die angezeigt wird, wenn ein Konsument mit Selektor<br>bei der Weiterleitung der Meldung geschlossen wurde. |
| 4888259             | ymargs werden überschrieben, wenn mehrere an imgbroker unter Windows übermittelt werden.                                                            |
| 4934433             | Paketcodes sollen große Pakete abwehren.                                                                                                    |

<span id="page-8-1"></span>**Tabelle 7** Behobene Fehler in Message Queue 3 2005Q1

÷,

| Fehlernummer | <b>Beschreibung</b>                                                                                                    |
|--------------|----------------------------------------------------------------------------------------------------|
| 4941127      | Das Ziel wird nicht vollständig geladen, wenn eine Meldung die individuelle Obergrenze für die<br>Meldungsgröße überschreitet.                              |
| 4949398      | imgcmd query dst <b>gibt beim Laden eines Ziels falsche Werte an</b> .                                                                                      |
| 4953659      | Message Queue-Client ruft in keinem Fall ExceptionListener.onException für halb geöffnete<br>Verbindungen auf.                                              |
| 4962906      | Broker sollte unterbrochene Datenbankverbindung erkennen und die Verbindung<br>wiederherstellen.                                                            |
| 4969880      | Receive (timeout) gibt null zurück, bevor eine Zeitüberschreitung eingetreten ist, wobei die<br>Verbindung in vielen Fällen unterbrochen wird.              |
| 4970719      | Positiv bestätigte Meldungen in vorbereiteten Transaktionen werden erneut an die Konsumenten<br>gesendet.                                                   |
| 4983525      | Fehler unter Linux 3.0 beim Erstellen eines Produzenten für ein automatisch erstelltes Ziel.                                                                |
| 4987799      | Message Queue-Ressoucenadapter und -Broker müssen gemeinsam genutzte Beschreibungen<br>für Application Server 8.1 Enterprise Edition Clusters unterstützen. |
| 4989708      | imgbrokerd verhält sich in allen Fällen so, als ob für img.transaction.autorollback der Wert<br>true gilt.                                                  |
| 4992645      | Message Queue-Ressourcenadapter: JMS-Ressourcenadapter muss Verbindungs-Pooling<br>unterstützen.                                                            |
| 4996776      | Broker gibt ConcurrentModificationExceptions mit hoher positiver Ladungsmetrik für den<br>Client aus.                                                       |
| 5004868      | Gelöschte Transaktionen wurden nicht aus der JDBC-Datenbank entfernt.                                                                                       |
| 5014570      | QBrowser-Beispiel ist nicht mit Platform Edition kompatibel.                                                                                                |
| 5024685      | Zugriffssteuerungslisten: queue.create.deny.user=* und img.autocreate.queue=true sind<br>schlecht aufeinander abgestimmt.                                   |
| 5025241      | Dauerhafte Abonnenten, für die noLoca1=true gilt, erhalten eigene veröffentlichte Meldungen.                                                                |
| 5037962      | Fehlende Ubereinstimmung des Status des Master-Brokers und des Protokolls verursachen beim<br>Aufrufen einen Deadlock.                                      |
| 5042763      | Um die synchrone IO-Performance zu verbessern, sollte der Dateispeichercode<br>FileChannel.force(false) verwenden.                                          |
| 5046995      | Die Protokollverhandlung für Message Queue-Java-Client arbeitet nicht zuverlässig.                                                                          |
| 5053565      | Message Queue 3.5 SP1: Die CPU in einem Cluster ist durch einen Master-Broker überlastet.                                                                   |
| 5063625      | Warteschlangenempfänger nimmt keine entfernten Meldungen mehr in zweiteiligen<br>Broker-Clustern entgegen.                                                  |
| 6021000      | Broker-Deadlock, der auftritt, wenn bei hoher Auslastung Konsumenten hinzugefügt oder entfernt<br>werden.                                                   |

**Tabelle 7** Behobene Fehler in Message Queue 3 2005Q1 *(Fortsetzung)*

| <b>Fehlernummer</b> | <b>Beschreibung</b>                                                                                                    |
|---------------------|----------------------------------------------------------------------------------------------------|
| 6057402             | Master-Broker-Deadlock beim Neustart, wenn das Ziel durch dauerhafte Elemente entfernt wurde.                                                                     |
| 6057450             | imgcmd: maxNumBackupConsumers kann für Warteschlangen nicht auf Null gesetzt werden.                                                                              |
| 6155087             | Broker in einem Cluster mit ungültigem Broker-Namen und dauerhaftem Abonnent ist beim<br>Herunterfahren abgestürzt.                                               |
| 6155091             | JDBC: "-reset store" benötigt viel Zeit für große Meldungen und Oracle.                                                                                           |
| 6157943             | imgbrokerd-Dienst wird beim Neustart von Windows 2000 nicht ordnungsgemäß<br>heruntergefahren.                                                                    |
| 6165743             | Message Queue Resource Adapter: Wiederholter Aufruf von connection.open/close bei hoher<br>Auslastung kann den Ausnahmefehler IllegalStateException auslösen.     |
| 6165984             | imgSSLIsHostTrusted wird übersprungen, wenn bei der Angabe des Clients für den<br>SSL-Verbindungsaufbau imgAddressList verwendet wird.                            |
| 6170578             | Message Queue Resource Adapter: Managed Connection Factory sollte die in der JavaBean des<br>Ressourcenadapters festgelegten Eigenschaften erben.                 |
| 6170831             | Ein Message Queue Resource Adapter: MDB undeployment timing problem verursacht eventuell<br>eine Null-Zeiger-Ausnahme, wenn Meldungen weiterhin empfangen werden. |
| 6174532             | JMS-Broker stellt Meldungen erneut zu, die bereits von MDBs konsumiert wurden.                                                                                    |
| 6178549             | Beim erneuten Laden von cls gehen Listen konfigurierter Broker verloren, wenn -D<br>img.cluster.url in der Befehlszeile verwendet wird.                           |
| 6189214             | MQ_MESSAGE_ID_HEADER_PROPERTY (C) in der empfangenen Meldung stimmt nicht mit der in der<br>(Java-) Meldung gesendeten JMSMessageID überein.                      |

**Tabelle 7** Behobene Fehler in Message Queue 3 2005Q1 *(Fortsetzung)*

# <span id="page-10-0"></span>Wichtige Informationen

In diesem Abschnitt finden Sie die aktuellsten Informationen, die nicht in der eigentlichen Produktdokumentation enthalten sind. In diesem Abschnitt werden folgende Themen behandelt:

- **[Installationshinweise](#page-11-0)**
- [Kompatibilität](#page-11-1)
- [Aktualisierung der Message Queue 3 2005Q1 \(3.6\)-Dokumentation](#page-15-0)

## <span id="page-11-0"></span>Installationshinweise

Informationen zur Installationsvorbereitung, zu Upgrades und allen anderen relevanten Informationen, die für die Installation von Message Queue Platform Edition auf Solaris-, Linuxund Windows-Plattformen relevant sind, finden Sie im *Message Queue Installation Guide*.

Informationen zur Installationsvorbereitung sowie alle übrigen Informationen, die für die Installation von Message Queue Enterprise Edition auf Solaris- und Linux-Plattformen relevant sind, finden Sie im *Sun Java Enterprise System-Installationshandbuch*.

Informationen zum Upgrade und zur Migration auf Message Queue 3 2005Q1 (3.6) auf Solaris- und Linux-Plattformen finden Sie im *Sun Java Enterprise System-Aufrüstungs- und Migrationshandbuch*.

#### **Fehlende Solaris-Pakete installieren (nur Message Queue 3 2005Q1 Enterprise Edition (Unterausgabe) mit Java Enterprise System Installer)**

Die Message Queue 3 2005Q1 Enterprise Edition für Solaris enthält nicht die Pakete SUNWtlsu (Network Security Services Utilties) und SUNWtlsux (nur Network Security Services Utilities 64-Bit SPARC).

Diese Pakete werden ausschließlich für die Unterstützung von SSL-C-Clients benötigt. Falls bereits eine Vorgängerversion dieser Pakete installiert ist, aktualisieren Sie die Pakete mit der Version, die in Java Enterprise System 2005Q1 enthalten ist.

#### *Umgehung*

Die in Java Enterprise System 2005Q1 enthaltenen Versionen von SUNWtlsu und SUNWtlsux stehen Ihnen in der Bundlingsoftware von Message Queue 3 2005Q1 Platform Edition auf der Website von Sun Java System zur Verfügung. Laden Sie die Message Queue-Dateien herunter und folgen Sie den Anweisungen im *Message Queue Installation Guide*, Kapitel 2 "Solaris Installation", Abschnitt "Installing Message Queue". Antworten Sie in Schritt 8 mit **n** (Nein) und fahren Sie mit Schritt 9 fort, um nur die Pakete SUNWtlsu und SUNWtlsux zu installieren.

## <span id="page-11-1"></span>Kompatibilität

In diesem Abschnitt werden Kompatibilitätsprobleme in Message Queue 3 2005Q1 (3.6) behandelt.

## Verbesserungen in Message Queue 3 2005Q1 (3.6)

In den folgenden Abschnitten werden Verbesserungen erläutert, die entweder für alle Plattformen, für Solaris- und Linux-Plattformen oder nur für Linux-Plattformen relevant sind.

#### *Alle Plattformen*

**Nicht mehr verfügbare Passwort-Optionen** Die folgenden Optionen stehen aus Sicherheitsgründen nicht mehr zur Verfügung:

- -p
- -password
- -dbpassword
- -ldappassword

Wenn das Passwort als Befehlszeilenargument angegeben wird, wie beispielsweise in dem Befehl

imqcmd query bkr -u admin -p adminpassword

war das Administratorpasswort während des Listings oder Abfragens von Rechnerprozessen (z. B. mit dem Befehl ps in Solaris) für den Benutzer sichtbar.

Verwenden Sie stattdessen die Option -passfile. Erläuterungen zur Option -passfile finden Sie im *Message Queue Administration Guide*, im Kapitel über Sicherheit.

### *Solaris- und Linux-Plattformen*

**JDK 1.3 Client-Unterstützung** Die in den folgenden Paketen enthaltenen .jar-Dateien unterstützen JNDI und JSSE für die Entwicklung und Bereitstellung von Clients unter JDK 1.3. Diese Pakete sind nur im Lieferumfang von Message Queue Platform Edition enthalten. In zukünftigen Ausgaben sind diese Pakete nicht mehr enthalten. Die Pakete werden nicht standardmäßig installiert.

- SUNWiqsup--Solaris-Plattform
- sun-mq-sup--Linux-Plattform

Weitere Informationen zur getrennten Installation einzelner Pakete finden Sie im *Message Queue Installation Guide*.

#### *Linux-Plattformen*

In diesem Abschnitt werden die Änderungen beschrieben, die sich auf Pakete und Speicherorte in Linux-Plattformen auswirken.

**Neuer Speicherort für Linux-Installation** Der Speicherort der Installationsverzeichnisse von Message Queue unter Linux wurde geändert.

[Tabelle 8](#page-13-0) zeigt die Standard-Installationsverzeichnisse für Message Queue RPMs unter Linux.

| <b>RPM-Paketname</b> | Standard-Installationspfad |
|----------------------|----------------------------|
| sun-mg-config        | /etc/opt/sun               |
| sun-mg-var           | /var/opt/sun               |
| alle übrigen RPMs    | opt/sun/                   |

<span id="page-13-0"></span>**Tabelle 8** Standard-Installationspfade für Message Queue 3 2005Q1-RPMs

Weitere Informationen finden Sie im *Message Queue Administration Guide*, Anhang A, "Operating System-Specific Locations of Message Queue Data".

**Geänderte Linux-RPM-Paketnamen** Die Namen der Paketdateien für Message Queue-Linux-RPMs wurden geändert.

[Tabelle 9](#page-13-1) zeigt die neuen Namen der Message Queue 3 2005Q1-Linux-RPM-Pakete.

| <b>RPM</b>               | <b>Beschreibung</b>                                     | <b>Hinweise</b>                                                                                                    |
|--------------------------|---------------------------------------------------------|----------------------------------------------------------------------------------------------------|
| $sun$ - $eq$ - $cont$ ig | /etc-Dateien                                            |                                                                                                    |
| sun-mg-var               | /var-Dateien                                            |                                                                                                    |
| sun-mg                   | /opt-Dateien                                            | Abhängig von sun-javahelp,<br>sun-mq-jmsclient, sun-mq-configund<br>sun-mg-var.                                                |
| sun-mg-ent               | Enterprise Edition-Lizenzdatei                          | Dieser RPM ist nur in Message Queue<br>Enterprise Edition enthalten, das mit Java<br>Enterprise System erhältlich ist.         |
| sun-mg-jaxm              | Message Queue Java-API für XML<br>Messaging (JAXM): API | Abhängig von sun-saaj                                                                                                    |
| sun-mg-jmsclient         | JMS: API und Runtime                                    | Keine Abhängigkeiten                                                                                                    |
| sun-mg-xmlclient         | <b>XML-Client</b>                                       | Abhängig von sun-jmsclient und sun-saaj                                                                                        |
| sun-mg-capi              | C-API                                                   | Abhängig von sun-nspr, sun-nss                                                                                                 |
| sun-mg-compat            | Symlinks zu 3.5-Speicherorten.                          | Abhängig von sun-mq                                                                                                    |
|                          |                                                         | Dieser RPM wird nicht standardmäßig installiert.                                                                               |
|                          |                                                         | Hinweis: Dieses Paket wird nur benötigt, wenn<br>vorhandene Clients von Message Queue<br>3.5-Dateispeicherorten abhängig sind. |

<span id="page-13-1"></span>**Tabelle 9** RPM- Pakete, die im Lieferumfang von Linux enthalten sind

| <b>RPM</b>                   | <b>Beschreibung</b>                                                  | <b>Hinweise</b>                                                                        |
|------------------------------|----------------------------------------------------------------------|----------------------------------------------------------------------------------------|
| sun-mg-sup                   | Benötigte Unterstützung für JDK 1.3.                                 | Abhängig von sun-mq                                                                    |
|                              |                                                                      | Dieser RPM wird nicht standardmäßig installiert.                                       |
|                              |                                                                      | <b>Hinweis:</b> Dieses Paket ist nur mit Message<br>Queue Platform Edition erhältlich. |
| sun-mg-[locale]              | L10N-Dateien                                                         |                                                                                        |
| $sun$ -javahel $p1$          | JavaHelp: API und Runtime                                            | Unterstützt JavaHelp-Ansicht für die Admin<br>Console-Hilfe.                           |
| $sum-nss1$                   | <b>Network Security Services</b><br>(NSS)-Bibliotheken               | Benötigte Unterstützung für C-Clients.                                                 |
| $sum$ -nspr $1$              | Netscape Portable Runtime<br>(NSPR)-Bibliotheken                     | Benötigte Unterstützung für C-Clients.                                                 |
| $sun$ -saaj <sup>1</sup>     | SOAP mit Anhangs-API für Java API<br>und Runtime                     | Benötigte Unterstützung für Java-Clients mit<br>SOAP/JAXM-API.                         |
| $sun$ -jax $p1$              | Message Queue Java-API für XML<br>Processing (JAXP): API und Runtime | Benötigte Unterstützung für Java-Clients mit<br>SOAP/JAXM-API.                         |
| $sum$ -javamail <sup>1</sup> | JavaMail: API und Runtime                                            | Benötigte Unterstützung für Java-Clients mit<br>SOAP/JAXM-API.                         |
| $sun$ -ja $f1$               | JavaBeans Activation Framework:<br><b>API und Runtime</b>            | Benötigte Unterstützung für Java-Clients mit<br>SOAP/JAXM-API.                         |
|                              |                                                                      |                                                                                        |

**Tabelle 9** RPM- Pakete, die im Lieferumfang von Linux enthalten sind *(Fortsetzung)*

<span id="page-14-0"></span>1. Dieses RPM-Paket wird von mehreren Sun Java System-Produkten verwendet. Es ist im Lieferumfang von Message Queue Platform Edition enthalten, jedoch nicht im Lieferumfang von Message Queue Enterprise Edition.

**Symlinks-Paket für 3.5-Clients** Der Speicherort einzelner Dateien, die bei Message Queue unter Linux installiert werden, wurde geändert. Dadurch können Anwendungen beeinträchtigt werden, die vom früheren Speicherort bestimmter Message Queue-Dateien abhängig sind. Wenn Ihre Clients beispielsweise Skripts zum Lokalisieren von Jar-Dateien verwenden, die mit Message Queue 3.5 installiert wurden, können die Clients diese Dateien nicht mehr finden.

Dieses Problem wird durch das Linux-Paket sun-mq-compat berichtigt, das in dieser Ausgabe enthalten ist. Das Paket installiert Symlinks von den Speicherorten der Message Queue 3.5-Dateien zu den Speicherorten der Message Queue 3 2005Q1 (3.6)-Dateien. Dieses Paket wird in zukünftigen Ausgaben nicht mehr im Lieferumfang enthalten sein. Sie müssen alle Skripts anpassen, die auf die früheren Speicherorte der Message Queue-Dateien zeigen.

Das sun-mq-compat-Paket befindet sich an folgenden Speicherorten:

• Message Queue Platform Edition: Beim Dekomprimieren wird das Verzeichnis rpms erstellt. • Message Queue Enterprise Edition (im Lieferumfang von Java Enterprise System enthalten): Linux\_x86/Product/message\_queue/Packages

#### ➤ **sun-mq-compat-Paket installieren**

- **1.** Melden Sie sich als Root-Benutzer an.
- **2.** Führen Sie im rpm-Paketverzeichnis folgenden Befehl aus:

rpm -ivh --nodeps sun-mq-compat-3.6-<*Ausgabenr.*>.i386.rpm

## Probleme in Bezug auf die nächste Hauptversion von Message Queue

In der nächsten Hauptversion von Message Queue werden möglicherweise Änderungen eingeführt, die sich auf die Kompatibilität Ihrer Clients mit der nächsten Hauptversion auswirken können. Die folgenden Informationen ermöglichen Ihnen, sich auf die Änderungen vorzubereiten.

- Message Queue-Client-Unterstützung für alle Versionen von JSE 1.3 wird aufgegeben. J2SE 1.4 wird weiterhin unterstützt.
- Der Speicherort einzelner Message Queue-Dateien kann sich ändern. Dadurch können vorhandene Anwendungen beeinträchtigt werden, die vom aktuellen Speicherort bestimmter Message Queue-Dateien abhängig sind.
- Message Queue-Clients, die ältere als die nächste Hauptversion von Message Queuebenutzen, können möglicherweise nicht auf die neuen Funktionen zugreifen, die in der neuen Produktversion angeboten werden.

## <span id="page-15-0"></span>Aktualisierung der Message Queue 3 2005Q1 (3.6)-Dokumentation

Die folgenden Message Queue-Dokumente der Version 3.5 wurden aktualisiert:

### *Installation Guide*

Das Handbuch *Message Queue Installation Guide* berücksichtigt die im Rahmen des Rebrandings vorgenommenen Änderungen und plattformspezifische Informationen. Das Handbuch enthält nun Informationen zur Installation von Message Queue Platform Edition.

Informationen zur Installation von Message Queue Enterprise Edition finden Sie jetzt im *Sun Java System-Installationshandbuch*.

Informationen zum Upgrade und zur Migration auf Message Queue 3 2005Q1 (3.6) Enterprise Edition finden Sie im *Sun Java System-Aufrüstungs- und Migrationshandbuch*.

### *Technischer Überblick*

Bei dem *Message Queue Technical Overview* handelt es sich um ein neues Handbuch, in dem das Produkt Message Queue, seine Funktionen, Architektur, Technologie und Terminologie beschrieben werden. Das neue Handbuch enthält zusammengefasst Informationen, die zuvor in anderen Handbüchern zu finden waren. Es richtet sich an Message Queue-Benutzer, sowohl Administratoren als auch Entwickler, und dient der Information für zukünftige Benutzer.

### *Administration Guide*

Das Handbuch *Message Queue Administration Guide* berücksichtigt die im Rahmen des Rebrandings vorgenommenen Änderungen und enhält eine Beschreibung neuer Funktionen. Der Aufbau des Handbuchs wurde ebenfalls geändert, um Message Queue-Administratoren die Arbeit mit dem Handbuch zu erleichtern. Zusammenfassende Informationen, die bisher in diesem Dokument enthalten waren, finden Sie jetzt in *Message Queue Technical Overview*.

### *Java Client Developer's Guide*

Das Handbuch *Java Client Developer's Guide* berücksichtigt die im Rahmen des Rebrandings vorgenommenen Änderungen und beschreibt neue Funktionen. Das Handbuch wurde außerdem in *Message Queue Developer's Guide for Java Clients* umbenannt.

Der Aufbau des Handbuchs *Message Queue Developer's Guide for Java Clients* wurde geändert, um Entwicklern von Message Queue-Java-Clients die Arbeit mit dem Handbuch zu erleichtern. Zusammenfassende Informationen, die bisher in diesem Dokument enthalten waren, finden Sie jetzt im *Message Queue Technical Overview*.

### *C Client Developer's Guide*

Das Handbuch *C Client Developer's Guide* berücksichtigt die im Rahmen des Rebrandings vorgenommenen Änderungen und beschreibt neue Funktionen. Das Handbuch wurde außerdem in *Message Queue Developer's Guide for C Clients* umbenannt.

Der Aufbau des Handbuchs *Message Queue Developer's Guide for C Clients* wurde geändert, um Entwicklern von Message Queue-C-Clients die Arbeit mit dem Handbuch zu erleichtern. Zusammenfassende Informationen, die bisher in diesem Dokument enthalten waren, finden Sie jetzt im *Message Queue Technical Overview*.

# <span id="page-17-0"></span>Bekannte Probleme und Einschränkungen

Dieser Abschnitt enthält eine Liste der bekannten Probleme in Message Queue 3 2005Q1 (3.6). Dies betrifft folgende Produktbereiche:

- [Allgemeine Probleme](#page-17-1)
- [Installationsprobleme](#page-21-0)
- [Administrations- und Konfigurationsprobleme](#page-21-1)
- [Broker-Probleme](#page-22-0)

Für eine Liste der aktuellen Fehler, ihrem Status und Umgehungsmöglichkeiten sollten Mitglieder der Java Developer Connection™ die Bug Parade der Java Developer Connection-Website besuchen. Besuchen Sie diese Seite, bevor Sie einen neuen Fehler melden. Auch wenn nicht alle Message Queue-Fehler aufgelistet sind, ist dies ein guter Ausgangspunkt, wenn Sie feststellen möchten, ob ein Problem bekannt gegeben wurde.

Die Adresse der Seite lautet wie folgt:

<http://developer.java.sun.com/developer/bugParade>

**HINWEIS** Die Mitgliedschaft in Java Developer Connection ist kostenlos. Eine Registrierung ist jedoch erforderlich. Auf der Sun ONE-Webseite "For Developers" wird beschrieben, wie Sie Mitglied bei der Java Developer Connection werden.

Wenn Sie einen neuen Fehler melden oder eine Funktionsanfrage einreichen möchten, senden Sie eine E-Mail an imq-feedback@sun.com.

## <span id="page-17-1"></span>Allgemeine Probleme

In diesem Abschnitt finden Sie Informationen zu allgemeinen Problemen in Message Queue 3 2005Q1 (3.6). Einige Informationen wurden bereits für frühere Message Queue-Versionen veröffentlicht. Die in diesem Abschnitt erläuterten Einschränkungen sind in Gruppen zusammengefasst, je nachdem, ob die Einschränkungen sowohl auf die Enterprise Edition als auch auf die Platform Edition oder nur auf die Enterprise Edition von Message Queue zutreffen.

### Enterprise und Platform Edition

• In Message Queue 3 2005Q1 befindet sich die Beispielkonfiguration für einen Broker, bei dem ein ldap-Server als Benutzer-Repository eingesetzt wird, im Kommentarbereich der Datei config.properties. Das Beispiel für ein ldap-Benutzer-Repository in der Datei default.properties fällt weg.

Wenn Sie bisher die Eigenschaftswerte aus der Beispielkonfiguration für ein ldap-Benutzer-Repository aus der Datei default.properties verwendet haben, erhält Ihr JMS-Anwendungs-Client beim Aufbau einer JMS-Verbindung eine Sicherheitsausnahme. Dieser Fall tritt ein, wenn Sie auf Message Queue 3 2005Q1 aufrüsten.

Bei dem Versuch, zum Message Queue 3 2005Q1-Broker eine Verbindung aufzubauen, wird eine Fehlermeldung in das Broker-Protokoll geschrieben und Ihr JMS-Client erhält folgende Ausnahme:

SecurityException.

20/Aug/2004:11:16:41 PDT] ERROR [B4064]: Ldap repository ldap property .uidattr not defined for authentication type basic:com.sun.messaging.jmq.auth.LoginException: [B4064]: Ldap repository ldap property .uidattr not defined for authentication type basic

#### *Umgehung*

Ändern Sie die Broker-Eigenschaft imq.user\_repository.ldap.uidattr ensprechend den Anweisungen in *Message Queue Administration Guide*.

• Ein Fehler in RedHat Linux 2.1 (NSS-Fehlernr. 5078380) kann den Absturz der Message Queue C-API MQCreateConnection (Message Queue 3 2005Q1 C-API-Bibliothek) oder MQInitializeSSL (Message Queue 3 2005Q1 or 3.5 C-API-Bibliothek) verursachen, wenn vor dem Aufruf der beiden Methoden bereits ein Thread in der Anwendung Message Queue C-API erstellt wurde.

#### *Umgehung*

Wenn Sie die Message Queue 3 2005Q1 C-API-Bibliothek verwenden, können Sie das Problem auf eine der folgenden vier Arten umgehen:

- ❍ Upgrade auf RedHat Linux 3.0
- ❍ Setzen Sie die Umgebungsvariable MQ\_NSS\_5078380\_WORKAROUND, bevor Sie die Message Queue C-Client-Anwendung ausführen, und setzen Sie die Eigenschaft für den Message Queue-Broker auf imq.authentication.type=basic.
- ❍ Rufen Sie MQInistializeSSL(<*cert-db-path*>) auf, bevor Sie Threads in der Message Queue C-Client-Anwendung ausführen. Verwenden Sie das Programm certutil, um die Zertifikatsdatenbankdateien zu erstellen.
- ❍ Stellen Sie über den Aufruf von MQCreateConnection eine Verbindung zum Message Queue-Broker her, bevor Sie Threads ausführen.
- Windows-Plattformen limitieren die Anzahl der Verbindungen mit einem Broker, die gleichzeitig über TCP/IP gestartet werden können, gemäß dem Maximalwert für den Rückstand. Der Rückstand ist ein Puffer für Verbindungen im TCP-Stapel. Die Anzahl an gleichzeitigen TCP-Verbindungsaufrufen kann die Größe dieses Puffers nicht überschreiten. Unter Windows 2000 Professional beispielsweise ist der Rückstand auf fünf beschränkt, unter Windows 2000 Server auf 200.
- Unter Windows XP ist die Anzahl der *eingehenden* Verbindungen beschränkt. Unter Windows XP Professional können maximal zehn Computer gleichzeitig über das Netzwerk verbunden sein. Die Einschränkung betrifft alle gemeinsamen Transport- und Ressourcenprotokolle. Unter Windows XP Professional können maximal fünf Computer gleichzeitig über das Netzwerk verbunden sein. Die Einschränkung betrifft die Anzahl der Clients, die mit dem Broker, auf dem Windows XP ausgeführt wird, verbunden sein können.

Alle Verbindungen für Sitzungen für Dateien, zum Drucken und benannte Pipes oder Mail-Slot-Sitzungen ohne Aktivität werden automatisch getrennt, sobald die AutoDisconnect-Zeit abgelaufen ist; der Standardwert für die AutoDisconnect-Zeit ist 15 Minuten. Nachdem eine Sitzung beendet wurde, wird eine der zehn Verbindungen verfügbar, sodass ein anderer Benutzer eine Verbindung zum Windows XP-System herstellen kann. Indem Sie die AutoDisconnect-Zeit für Systeme herabsetzen, die nicht für umfangreiche Serverzwecke eingesetzt werden, können Sie die Probleme, die sich durch die Beschränkung auf zehn bzw. fünf Verbindungen ergeben, eingrenzen. Weitere Informationen finden Sie unter:

<http://support.microsoft.com/default.aspx?scid=kb;EN-US;314882>

• Die Konfigurationsdatei für eine Broker-Instanz kann nicht bearbeitet werden, ohne dass die Broker-Instanz mindestens ein Mal gestartet wurde. Der Grund hierfür besteht darin, dass die Datei config.properties erst erstellt wird, wenn die Broker-Instanz das erste Mal gestartet wird. Wenn Sie einen Broker für die Verwendung austauschbarer Persistenz konfigurieren oder andere Konfigurationseigenschaften festlegen möchten, führen Sie den Broker ein Mal aus (mit dem Namen der Instanz, der zum Erstellen des Brokers verwendet werden soll), um die Datei config.properties zu erstellen:

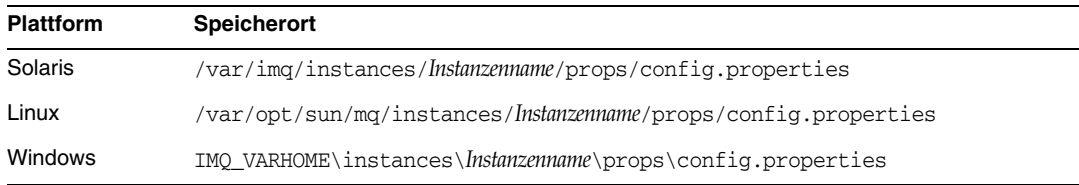

Nachdem die Datei config.properties erstellt wurde, bearbeiten Sie sie, um beliebige Werte für Konfigurationseigenschaften hinzuzufügen, und starten Sie anschließend den Broker neu.

#### Nur Enterprise Edition

- In dieser Version werden lediglich vollständig verbundene Broker-Cluster unterstützt. Dies bedeutet, dass jeder Broker in einem Cluster direkt mit allen anderen Brokern im Cluster kommunizieren muss. Wenn Sie Broker mithilfe des Befehlszeilenarguments imqbrokerd -cluster verbinden, stellen Sie sicher, dass alle Broker im Cluster enthalten sind.
- Ein Client, der mit einem Broker in einem Cluster verbunden ist, kann die QueueBrowser-Funktion derzeit nicht verwenden, um Warteschlangen auf entfernten Brokern in diesem Cluster zu durchsuchen. Der Client kann nur die Inhalte der Warteschlangen durchsuchen, die sich auf dem Broker befinden, mit dem der Client direkt verbunden ist. Von dieser Einschränkung ist nur das Durchsuchen von Warteschlangen betroffen. Clients können jederzeit Meldungen an jede Warteschlage senden und Meldungen aus jeder Warteschlange von jedem Broker konsumieren.
- Wenn im Broker-Cluster kein Master-Broker verwendet wird, werden persistente Informationen, die in einem dem Cluster neu hinzugefügten Broker gespeichert sind, nicht an die anderen Broker im Cluster weitergegeben.
- Ein Verbindungsdienst, der SSL verwendet, ist derzeit auf die Unterstützung von selbstsignierten Serverzertifikaten eingeschränkt, d. h. auf den beglaubigten Host-Modus.
- Wird ein JMS-Client bei Verwendung des http-Transports plötzlich beendet (z. B. durch den Befehl Strg-C), benötigt der Broker etwa eine Minute, bevor die Client-Verbindung und alle damit zusammenhängenden Ressourcen freigegeben werden.

Wird innerhalb dieses Zeitraums eine andere Instanz des Clients gestartet, die versucht, dieselbe Client-ID, Warteschlange oder das selbe dauerhafte Abonnement zu verwenden, wird möglicherweise der Ausnahmefehler "Client-ID wird bereits verwendet" gemeldet. Dies stellt jedoch kein Problem dar, es handelt sich lediglich um eine Nebenwirkung des vorangehend beschriebenen Beendigungsvorgangs. Wenn der Client nach etwa einer Minute gestartet wird, sollte kein Fehler gemeldet werden.

## <span id="page-21-0"></span>Installationsprobleme

#### **Wenn Sie die Standardinstallation von Message Queue unter Windows ausführen und die JDK-Runtime als Laufzeit wählen, wird bei der Installation "JDK 1.4 runtime" (***#6174677***) angezeigt.**

*Umgehung*

Die tatsächlich installierte Version ist JDK 1.5. Die angezeigten Informationen sind nicht korrekt.

## <span id="page-21-1"></span>Administrations- und Konfigurationsprobleme

#### **Die Dienstprogramme imqadmin und imquobjmgr geben einen Fehler aus, wenn unter Windows in CLASSPATH doppelte Anführungszeichen verwendet werden (***#5060769***).**

#### *Umgehung*

Sie können diese Fehlermeldung ignorieren; die Benachrichtigung der Konsumenten bei Fehlern durch den Broker wird korrekt ausgeführt. Dieser Fehler hat keine Auswirkungen auf die Zuverlässigkeit des Systems.

#### **Die Option -javahome in allen solaris/win-Skripts funktioniert nicht, wenn der Wert ein Leerzeichen enthält (***#4683029***).**

Die Option -javahome wird von Message Queue-Befehlen und -Programmen verwendet, um eine alternative Java 2-kompatible Laufzeit anzugeben. Der Pfad zur alternativen Java-Laufzeit darf jedoch keine Leerzeichen enthalten.

Beispiele für Pfade, die Leerzeichen enthalten:

```
Windows: 
C:\idk 1.4Solaris: 
/work/java 1.4
```
#### *Umgehung*

Installieren Sie die Java Runtime an einem Speicherort oder unter einem Pfad, der keine Leerzeichen enthält.

#### **Message Queue-Garbage-Ausgabemeldung in "syslog", bei Brokern, die nicht in einer C-Umgebung ausgeführt werden***(#6193884)*

Wenn der Broker in einer Umgebung ausgeführt wird, der keine C-Umgebung ist, sendet Message Queue Garbage-Meldungen an das Systemprotokoll.

*Umgehung* Führen Sie den Broker in einer C-Umgebung aus.

## <span id="page-22-0"></span>Broker-Probleme

#### **In einem Broker-Cluster reiht ein Broker Meldungen an eine entfernte Verbindung, die möglicherweise nicht gestartet wurde, in eine Warteschlange ein (***#4951010***).**

#### *Umgehung*

Die Meldungen werden vom Konsumenten empfangen, wenn die Verbindung gestartet wurde. Die Meldungen werden an einen anderen Konsumenten umgeleitet, wenn die Verbindung des Konsumenten geschlossen wird.

#### **HTTPS createQueueConnection löst gelegentlich einen Ausnahmefehler unter Windows 2000 aus (***#4953348***).**

*Umgehung* Versuchen Sie erneut, die Verbindung herzustellen.

#### **Wenn Sie den Broker mit STRG-C herunterfahren, werden die Transaktionen bereinigt, nachdem der Speicher beendet wurde (***#4934446***).**

Wenn der Broker während der Verarbeitung von Meldungen oder Transaktionen heruntergefahren wird, zeigt der Broker die Fehlermeldung "Zugriff durch Speichermethode nach Schließen des Speichers." an.

#### *Umgehung*

Sie können diese Fehlermeldung ignorieren; die Benachrichtigung der Konsumenten bei Fehlern durch den Broker wird korrekt ausgeführt. Dieser Fehler hat keine Auswirkungen auf die Zuverlässigkeit des Systems.

#### **Zugriff auf den Broker ist nicht mehr möglich, wenn der Persistenzspeicher zu viele Ziele öffnet (***#4953354***).**

#### *Umgehung*

Diese Bedingung wird dadurch verursacht, dass der Broker die Beschreibungsgrenze für die Dateiöffnungen im System erreicht. Verwenden Sie unter Solaris und Linux den Befehl ulimit, um die Dateibeschreibungsbegrenzung zu erhöhen.

#### **Unbekannte "Destination:temporary\_destination" beim Herunterfahren (***#5055667***).**

Wenn ein Broker während der Verarbeitung von Meldungen für eine temporäre Warteschlange heruntergefahren wird, kann folgende Fehlermeldung in den Protokollen auftreten:

WARNING [B2011]: Storing of JMS message from <connection> failed: com.sun.messaging.jmq.jmsserver.util.BrokerException: Unknown Destination:temporary\_destination:<destinationid>

#### *Umgehung*

Sie können diese Meldung ignorieren. Dieser Fehler hat Auswirkungen auf die Zuverlässigkeit des Brokers.

#### **Konsumenten verwaisen nach Vernichtung eines Ziels (***#5060787***).**

Aktive Konsumenten verwaisen bei der Zerstörung eines Ziels. Ein verwaister Konsument kann keine Meldungen entgegennehmen (auch wenn das Ziel neu erstellt wird).

#### *Umgehung*

Dieses Problem kann nicht umgangen werden.

#### **Neuer Konsument nimmt keine Meldungen in einem Broker-Cluster mit automatisch erstellten Zielen entgegen (***#6172794***).**

Wenn ein entfernter Konsument einem automatisch erstellten Ziel hinzugefügt wird und das Ziel gleichzeitig vernichtet wird, wird der Konsument einem falschen Ziel hinzugefügt. Das heißt, der Konsument nimmt keine Meldungen entgegen, die an dieses Ziel veröffentlicht werden.

#### *Umgehung*

Wählen Sie eine der folgenden drei Lösungen:

- Erhöhen Sie den Wert der Broker-Eigenschaft imq.autocreate.reaptime
- Verwenden Sie vom Administrator erstellte Ziele
- Beenden Sie den Konsumenten und öffnen Sie ihn erneut

#### **Die Fluss-Steuerung der Produzenten stürzt ab, wenn einem vollständigen Ziel permanent Produzenten hinzugefügt werden (***#6173336***).**

Die Fluss-Steuerung stürzt ab,

- wenn für das Ziel ein niedriger Grenzwert gesetzt ist (<= 2 \* max. Anzahl Produzenten),
- wenn das Ziel auf flow\_control gesetzt ist.
- wenn dem Ziel häufig Produzenten hinzugefügt werden ("Churning"). In diesem Fall sendet jeder Produzent in einer Schleife eine Meldung und der Produzent wird anschließend beendet.
- Diese Churning-Produzenten werden einem vollständigen Produzenten hinzugefügt.

#### *Umgehung*

Führen Sie die folgenden Schritte aus:

- Erhöhen Sie die Zielgröße.
- Reduzieren Sie die maximale Anzahl der Konsumenten.

• Ändern Sie den Code, sodass bei einer Verbindung keine Churning-Produzenten hinzugefügt werden.

#### **Meldungsauswahl mit JMSMessageID nicht möglich** *(#6196233)*

Die Auswahl von Meldungen mithilfe des Selektors "JMSMessageID = '<message\_id>'" ist nicht möglich.

- **1.** Senden Sie eine Meldung an eine Warteschlange.
- **2.** Notieren Sie den Wert für JMSMessageID (<message\_id>) der gesendeten Meldung.
- **3.** Erstellen Sie in der Warteschlange einen Empfänger mit "JMSMessageID = '<message\_id>'".

Die Meldung wird nicht empfangen.

```
Umgehung
Ändern Sie den Selektor von
JMSMessageID = "ID:message-id-string"
in:
JMSMessageID IN ('ID:message-id-string', 'message-id-string')
```
# <span id="page-24-0"></span>Dateien für Neuverteilung

Sun Java System Message Queue 3 2005Q1 (3.6) enthält folgende Dateien, die Sie verwenden und unbeschränkt als Binärdateien verteilen können:

- jms.jar
- imq.jar
- imqxm.jar
- fscontext.jar
- providerutil.jar
- jndi.jar
- ldap.jar
- ldapbpjar
- jaas.jar
- jsse.jar
- jnet.jar
- jcert.jar
- Außerdem können Sie die Dateien LICENSE- und COPYRIGHT neu verteilen.

# <span id="page-25-0"></span>Problemmeldungen und Feedback

Wenn Sie mit Sun Java System Message Queue Probleme haben, wenden Sie sich an die Kundenunterstützung von Sun. Dazu stehen Ihnen folgende Möglichkeiten zur Verfügung:

Sun-Softwaresupport unter: <http://www.sun.com/service/sunone/software>

Diese Site verfügt über Links zur Wissensdatenbank, zum Online-Support-Center und zu ProductTracker sowie zu Verwaltungsprogrammen und Support-Kontaktnummern.

• Die auf Ihrem Wartungsvertrag angegebene Telefonnummer.

Wenn Sie sich an die Kundenunterstützung wenden, halten Sie bitte die folgenden Informationen bereit, damit wir Sie optimal beraten können:

- Beschreibung des Problems, einschließlich der Situation, in der das Problem auftrat, sowie seine Auswirkungen auf Ihre Arbeit.
- Rechnertyp, Betriebssystem- und Produktversion, einschließlich sämtlicher Patches und anderer Software, die mit dem Problem in Zusammenhang stehen könnten.
- Detaillierte Beschreibung der von Ihnen für die Reproduktion des Problems verwendeten Methoden.
- Sämtliche Fehlerprotokolle oder Kernspeicherauszüge.

## Sun Java System Software-Forum

Unter der nachfolgenden Adresse finden Sie ein Sun Java System Message Queue-Forum:

<http://swforum.sun.com/jive/forum.jspa?forumID=24>

Wir freuen uns über Ihre Teilnahme.

## Java Technology Forum

Unter dem Java Technology Forum finden Sie möglicherweise ein für Sie interessantes JMS-Forum.

<http://forum.java.sun.com>

# Kommentare sind willkommen.

Sun möchte seine Dokumentation laufend verbessern. Ihre Kommentare und Vorschläge sind daher immer willkommen.

Zum Mitteilen Ihrer Kommentare rufen Sie <http://docs.sun.com> auf und klicken Sie auf "Send Comments". Geben Sie im Online-Formular den Dokumenttitel und die Teilenummer an. Die Teilenummer ist eine 7-stellige oder 9-stellige Zahl, die Sie auf der Titelseite des Handbuchs oder am Anfang des Dokuments finden. Der Titel und die Teilenummer dieses Dokuments lauten beispielsweise *Sun Java System Message Queue 3 2005Q1 Versionshinweise* und 819-2030.

# <span id="page-26-0"></span>Weitere Informationen über Sun

Nützliche Informationen über Sun Java System finden Sie unter den folgenden Internet-Adressen:

- Dokumentation zu Message Queue [http://docs.sun.com/coll/MessageQueue\\_05q1](http://docs.sun.com/coll/MessageQueue_05q1)
- Dokumentation für Sun Java System <http://docs.sun.com/prod/java.sys>
- Professionelle Dienste von Sun Java System <http://www.sun.com/service/sunps/sunone>
- Sun Java System-Softwareprodukte und -dienste <http://www.sun.com/software>
- Sun Java System-Softwaresupport <http://www.sun.com/service/sunone/software>
- Sun Java System-Support und -Knowledge Base <http://www.sun.com/service/support/software>
- Support und Schulungen von Sun <http://training.sun.com>
- Sun Java System-Beratung und professionelle Dienste <http://www.sun.com/service/sunps/sunone>
- Sun Java System-Informationen für Entwickler <http://developers.sun.com>
- Sun-Supportdienste für Entwickler <http://www.sun.com/developers/support>
- Sun Java System-Softwareschulungen <http://www.sun.com/software/training>
- Sun-Software-Datenblätter <http://wwws.sun.com/software>

Copyright © 2005 Sun Microsystems, Inc. Alle Rechte vorbehalten.

Sun Microsystems, Inc. ist Inhaber der Urheberrechte für die Technologie, die in den in diesem Dokument beschriebenen Produkten verwendet wird. Diese Urheberrechte können insbesondere und ohne Einschränkungen eines oder mehrere der unter <http://www.sun.com/patents> aufgelisteten US-Patente und weitere Patente oder angemeldete Patente in den USA und anderen Ländern einschließen.

URHEBERRECHTLICHE/VERTRAULICHE INFORMATIONEN VON SUN.

Rechte der US-Regierung – Kommerzielle Software. Regierungsbenutzer unterliegen der standardmäßigen

Lizenzvereinbarung von Sun Microsystems, Inc. sowie den anwendbaren Bestimmungen der FAR und ihrer Zusätze.

Die Verwendung unterliegt Lizenzbestimmungen.

Diese Ausgabe kann von Drittanbietern entwickelte Bestandteile enthalten.

Sun, Sun Microsystems, das Sun-Logo, Java, Solaris und Sun™ ONE sind Marken oder eingetragene Marken von Sun Microsystems, Inc. in den USA und anderen Ländern.

Alle SPARC-Warenzeichen werden unter Lizenz verwendet und sind Warenzeichen oder eingetragene Warenzeichen von SPARC International, Inc. in den USA und anderen Ländern.

UNIX ist ein eingetragenes Warenzeichen in den USA und in anderen Ländern und exklusiv durch X/Open Company, Ltd. lizenziert.

Weitere Informationen über Sun